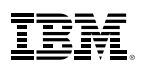

#### Benefits

- Reduces invoice processing errors
- • Complies with contracted payment terms
- • Improves relationships with preferred carriers
- Improves decision making with accurate freight cost allocation

# IBM Sterling **Transportation** Management System-Freight, Audit and Payment

*Lower costs and reduce errors with accurate, automated payments*

#### Lower costs and improve accuracy

Managing freight payment manually is an error prone process that often results in costly mistakes or non-compliance with contracted payment terms. But with IBM® Sterling Transportation Management System (Sterling TMS), you can streamline payment processes, build better relationships with carriers, and make certain you pay only for services that were actually delivered. Equipped with a comprehensive and highly flexible rating engine, Sterling TMS improves accuracy by automating shipment rating, invoice processing and payment approvals. The settlement process accommodates all transportation modes and works equally well for third-party logistics providers.

Flexible and adaptive to your payment policies, Sterling TMS makes it easier to:

- • Reconcile accessorial charges
- • Customize payments to your requirements
- Manage freight accruals
- • Exchange data with third-party rating systems
- • Calculate average rates based on historical data

*"We were able to transform the payment process to a self-invoicing model with automated settlement process for the carriers. The carriers are happier because they are paid quicker and we have used this benefit to negotiate improved rates with our transportation partners."*

— Distribution Manager, Leading Iron Infrastructure Manufacturer

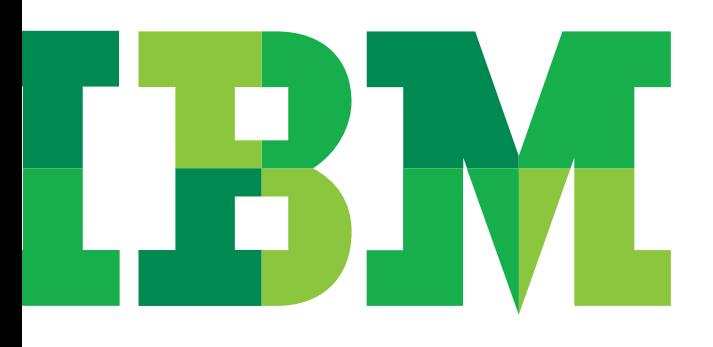

## Reconcile both planned and unplanned accessorial charges

With Sterling TMS, you can negotiate and approve both planned and unplanned accessorial charges online. Planned accessorial charges include items such as stop charges, fuel surcharges, out-of-route miles and continuous move discounts. Every week, IBM updates TMS with current Department of Energy (DOE) fuel indices. You can use these DOE national or regional Petroleum Administration for Defense Districts (PADD's) indices or create your own.

Sterling TMS also simplifies reconciliation of unplanned accessorial charges, such as detention costs, unloading charges and re-consignment charges. You can set up alerts to notify you of unplanned charges, establish authorized tolerances for unplanned charges, or choose to manually review each unplanned charge.

#### Customize payments to your requirements

Sterling TMS allows you to select from several freight payment options, including direct payment and match pay. Direct payment eliminates the need for carriers to submit invoices. Match pay uses system intelligence to match system-rated charges to carrier-submitted charges and automatically send voucher charges that fall within user-defined parameters.

You can also set freight payment triggers to determine when to authorize a payment voucher. For example, you can refuse to pay freight invoices until carriers provide you with delivery status, or until you receive confirmation via 'Proof of Delivery' (POD).

### Gain real-time visibility into transportation spend

Sterling TMS freight allocation capabilities offer unparalleled configurability, allowing you to tailor freight allocation logic to your business. Rather than waiting days for freight invoices to be received and processed by the transportation department, finance personnel can review allocated charges online, gaining real-time visibility into ongoing transportation spend.

# Exchange data with third-party rating systems

The Sterling TMS rating engine also supports callouts to third-party rating systems (such as SMC's popular LTL base rate standard CzarLite), and can submit shipment and rating information to third-party payment systems for reconciliation.

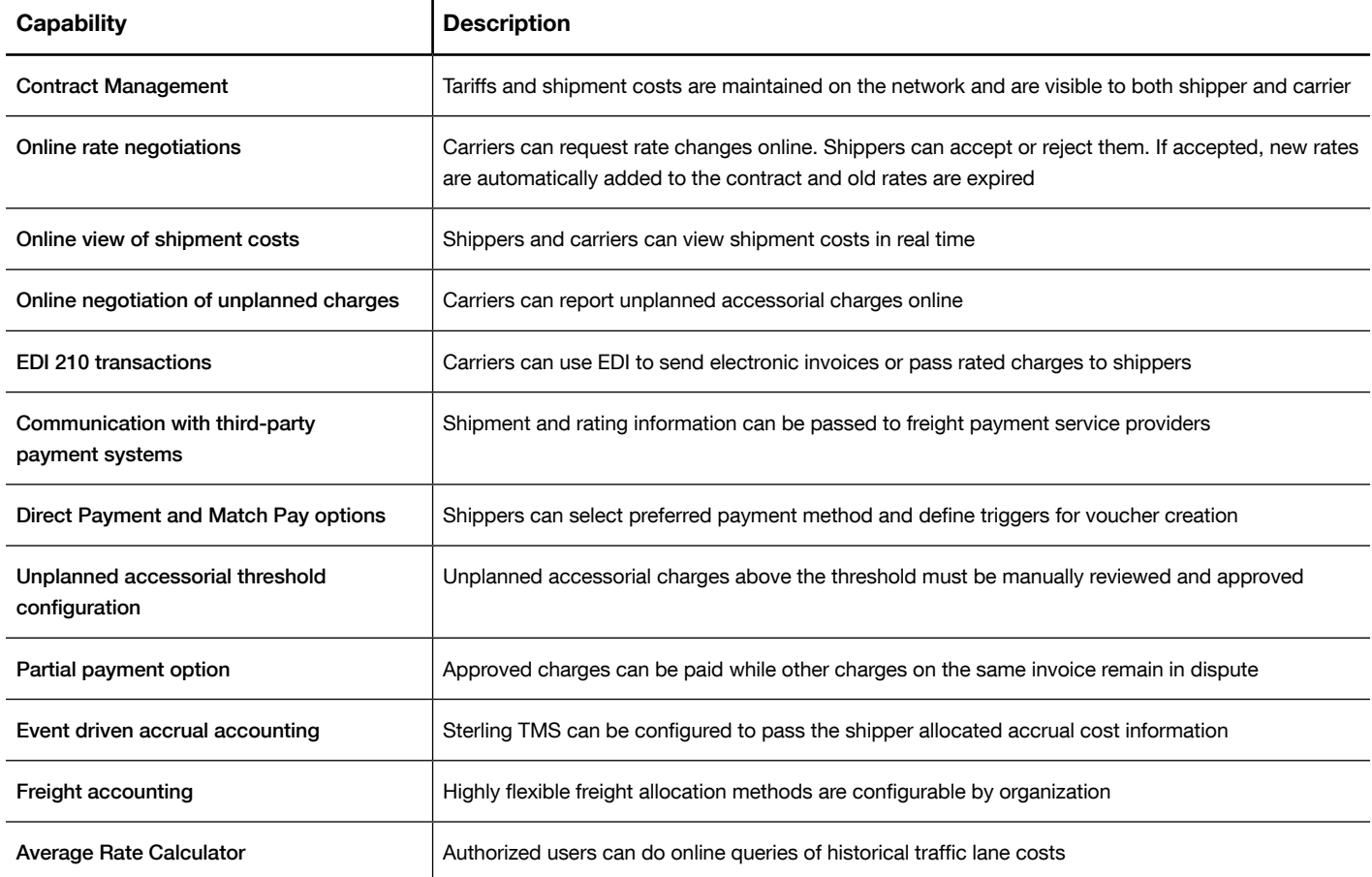

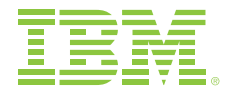

© Copyright IBM Corporation 2011

IBM Corporation Software Group Route 100 Somers, NY 10589 **USA** 

Produced in the United States of America September 2011 All Rights Reserved

IBM, the IBM logo, ibm.com and Sterling Commerce are trademarks or registered trademarks of International Business Machines Corporation in the United States, other countries, or both. If these and other IBM trademarked terms are marked on their first occurrence in this information with a trademark symbol (® or ™), these symbols indicate U.S. registered or common law trademarks owned by IBM at the time this information was published. Such trademarks may also be registered or common law trademarks in other countries. A current list of IBM trademarks is available on the web at "Copyright and trademark information" at www.ibm.com/ legal/copytrade.shtml.

The information contained in this publication is provided for informational purposes only. While efforts were made to verify the completeness and accuracy of the information contained in this publication, it is provided AS IS without warranty of any kind, express or implied. In addition, this information is based on IBM's current product plans and strategy, which are subject to change by IBM without notice. IBM shall not be responsible for any damages arising out of the use of, or otherwise related to, this publication or any other materials. Nothing contained in this publication is intended to, nor shall have the effect of, creating any warranties or representations from IBM or its suppliers or licensors, or altering the terms and conditions of the applicable license agreement governing the use of IBM software.

References in this publication to IBM products, programs, or services do not imply that they will be available in all countries in which IBM operates. Product release dates and/or capabilities referenced in this presentation may change at any time at IBM's sole discretion based on market opportunities or other factors, and are not intended to be a commitment to future product or feature availability in any way. Nothing contained in these materials is intended to, nor shall have the effect of, stating or implying that any activities undertaken by you will result in any specific sales, revenue growth, savings or other results.

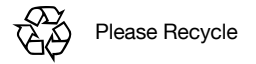